# Gieß-Design Wandschild mit Transfer

**Anleitung Nr. 1595**

Schwierigkeitsgrad: Fortgeschritten Arbeitszeit: 30 Minuten

Mit **Gieß-Design** und **Transfer Marker** gelingt Ihnen auch als Ungeübter das Gestalten dieses erlesenen Wandschilds.

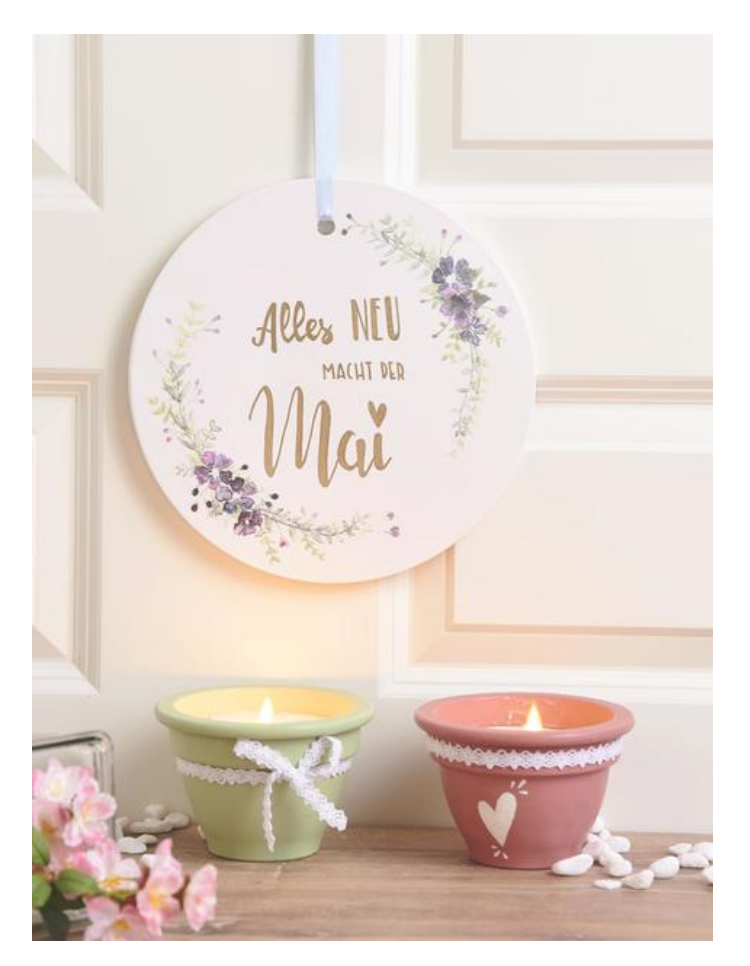

# Artikelangaben:

## **Wandschild in Keramik-Optik**

Das Wandschild wird mit Gieß-Design erstellt. Hierfür wird feine weiße Gießmasse nach Produktanleitung angerührt. Vor dem Einfüllen der Gießmasse wird eine alte Stiftkappe mit Heißkleber in die Gießform befestigt. Diese wird später zum Aufhängeloch. Dann wird die weiße Masse ca. 5 mm dick in die runde Gießform gefüllt. Nachdem Sie gut durchgetrocknet ist, wird die gegossene Scheibe aus der Form genommen.

### **Blumenbordüren wie aufgedruckt**

Laden Sie die Motiv-Vorlage in Farbe mit einem Laserdrucker herunter. Legen Sie die Blumenbordüren mit der bedruckten Seite auf die gegossene Form. Nun wird das Papier auf der weißen Seite mit dem Transfer Marker bestrichen. Auf diese Weise werden die Farbpartikel des Ausdrucks auf das Wandschild übertragen. Streichen Sie mit einem Holzspatel oder Falzbein fest über das Papier. Sobald Sie dieses anschließend abziehen ist der Farbdruck übertragen.

### **Finish mit Handlettering**

Beschriften Sie das gestaltete Wandbild ganz nach persönlichem Geschmack. Tätigen Sie vorab mit Bleistift kleine Schreibübungen auf einem Blatt Papier. Dann gelingt es Ihnen anschließend sicherlich ganz perfekt, sie als Handlettering Design mit einem goldenen Lackmarker oder einem anderen Stift auf die Scheibe zu setzen.

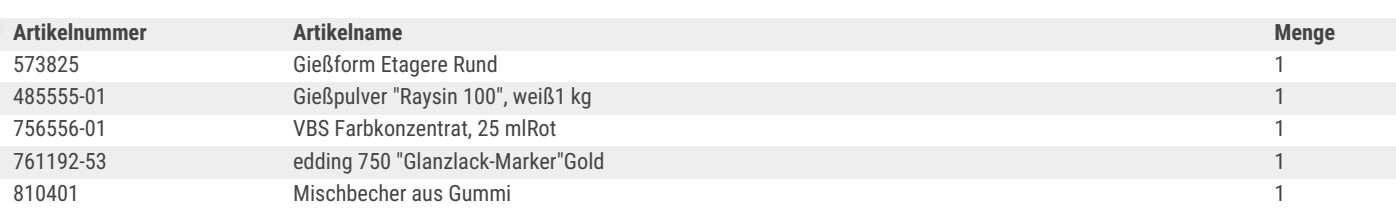